# <span id="page-0-0"></span>Анимированная графика в PDF/LATEX

Серов Сергей Сергеевич

ВМК МГУ

# Курс «Практикум на ЭВМ» для 317-ой группы

4 D F

 $\leftarrow$   $\leftarrow$   $\rightarrow$ 

Серов С. С. (ВМК МГУ) [Практикум 317](#page-16-0) 14 ноября 2016 г. 1 / 17

医毛囊 医牙骨下的

 $\equiv$   $\cap$   $\alpha$ 

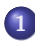

1 [Мотивация к использованию](#page-2-0)

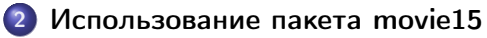

3 [Использование пакета animate](#page-7-0)

[Выводы и итоги](#page-13-0)

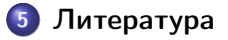

( □ ) ( <sub>○</sub> )

- K 로 K X 로 K - 로 - YO Q @

<span id="page-2-0"></span>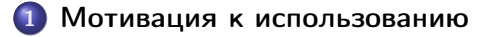

[Использование пакета movie15](#page-4-0)

[Использование пакета animate](#page-7-0)

[Выводы и итоги](#page-13-0)

# 5 [Литература](#page-15-0)

**Single** 

 $QQ$ 

 $($  ロ )  $($  何 )  $($  ヨ )  $($  ヨ  $)$ 

#### <span id="page-3-0"></span>Зачем использовать анимацию в ЕТЕХ?

Цели:

- "Оживление" страницы
- Акцентирование внимания
- Демонстрация моделей в самом документе без необходимости переключения окон

Проблемы:

- Подготовка к вставке анимации (например, работа с METApost)
- Трудности с размещением на странице

 $\Omega$ 

<span id="page-4-0"></span>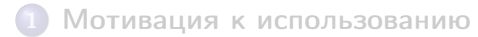

# 2 [Использование пакета movie15](#page-4-0)

[Использование пакета animate](#page-7-0)

[Выводы и итоги](#page-13-0)

# 5 [Литература](#page-15-0)

**STEP** 

 $R$ 

 $($  ロ )  $($  何 )  $($  ヨ )  $($  ヨ  $)$ 

#### <span id="page-5-0"></span>Пакет movie15

Включаем пакет:

1 \usepackage [<package options >] {movie 15}

✝ ✆ Основная функция:

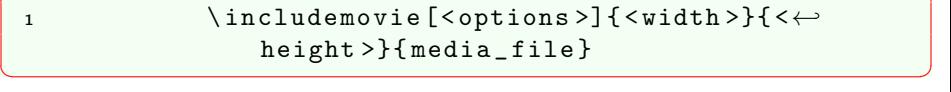

Часто используемые опции пакета:

- $\bullet$  autopause автоматически ставить анимацию на паузу при закрытии страницы
- autoplay автоматически начинать/продолжать демонстрацию
- 
- анимации при открытии страницы
- 
- $\bullet$  palindrome[=true|false] автоматически автоматически проигрывать анимацию до конца и в обратном направлении
- repeat $[=$ <repeats> $]$  включить повтор [вос](#page-4-0)[пр](#page-6-0)[о](#page-4-0)[из](#page-5-0)[в](#page-6-0)[е](#page-6-0)[д](#page-4-0)е[н](#page-7-0)[и](#page-3-0)[я](#page-4-0)

• mouse[=true|false] - включить/выключить щелчки мыши

- Серов С. С. (ВМК МГУ) [Практикум 317](#page-0-0) 14 ноября 2016 г. 6 / 17
	-
- $QQ$

## <span id="page-6-0"></span>Пример использования movie15

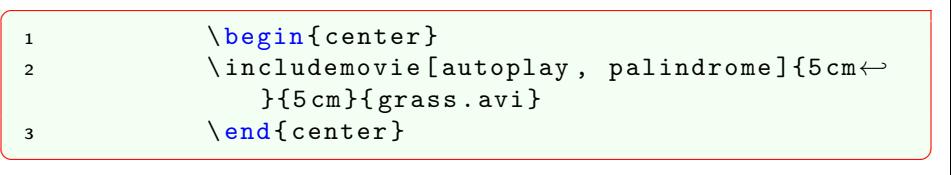

K ロ ▶ K 個 ▶ K 할 ▶ K 할 ▶ 이 할 → 이 있어

<span id="page-7-0"></span>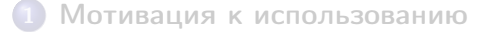

[Использование пакета movie15](#page-4-0)

# 3 [Использование пакета animate](#page-7-0)

[Выводы и итоги](#page-13-0)

# 5 [Литература](#page-15-0)

**Single** 

 $QQ$ 

 $($  ロ )  $($  何 )  $($  ヨ )  $($  ヨ  $)$ 

# <span id="page-8-0"></span>Пакет animate

Включаем пакет:

 $\overline{C}$ 

#### \usepackage [<package\_options>] { animate}  $\begin{pmatrix} 1 & 0 & 0 \\ 0 & 0 & 0 \\ 0 & 0 & 0 \\ 0 & 0 & 0 \\ 0 & 0 & 0 \\ 0 & 0 & 0 \\ 0 & 0 & 0 \\ 0 & 0 & 0 \\ 0 & 0 & 0 \\ 0 & 0 & 0 \\ 0 & 0 & 0 \\ 0 & 0 & 0 & 0 \\ 0 & 0 & 0 & 0 \\ 0 & 0 & 0 & 0 \\ 0 & 0 & 0 & 0 & 0 \\ 0 & 0 & 0 & 0 & 0 \\ 0 & 0 & 0 & 0 & 0 \\ 0 & 0 & 0 & 0 & 0 & 0 \\ 0 & 0 & 0 & 0 & 0 &$

Часто используемые опции пакета:

- $\bullet$  autopause автоматически ставить анимацию на паузу при закрытии страницы
- $\bullet$  autoplay автоматически начинать/продолжать демонстрацию анимации при открытии страницы
- $\bullet$  loop автоматически запускать анимацию после окончания
- palindrome автоматически проигрывать анимацию до конца и в обратном направлении
- $\bullet$  step включать следующий frame анимации при щелчке
- nomouse не воспринимать щелчки мыши

<span id="page-9-0"></span>Окружение animateinline позволяет анимировать текст и графические объекты, находящиеся внутри.

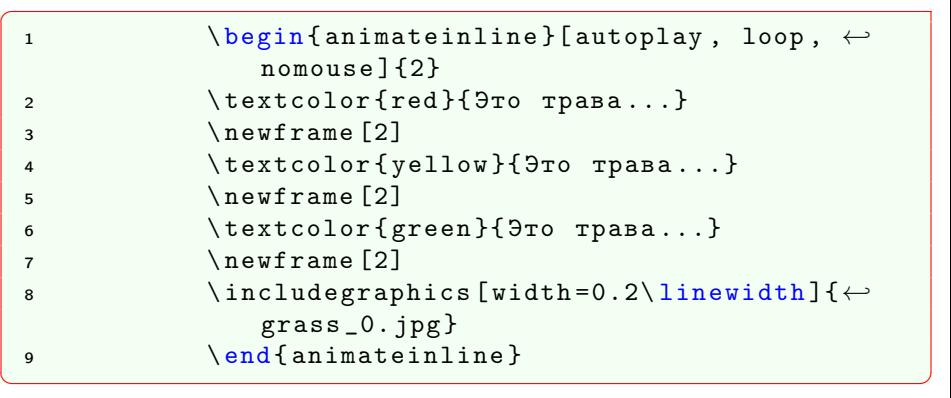

Серов С. С. (ВМК МГУ) [Практикум 317](#page-0-0) 14 ноября 2016 г. 10 / 17 Это трава, как в машграфе...

<span id="page-10-0"></span>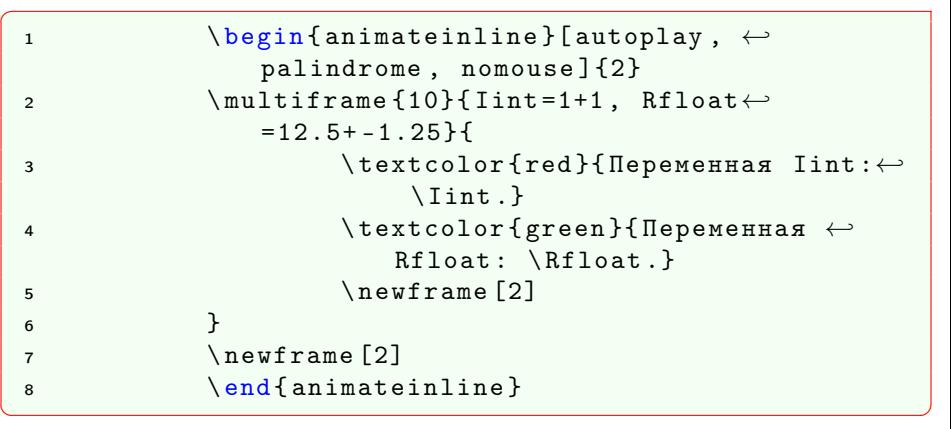

**Переменная lint: 1.** Переменная Rfloat: 12.5.<br>
Серов С. С. (ВМК МГУ) [Практикум 317](#page-0-0) 14 ноября 2016 г. 11 / 17

<span id="page-11-0"></span>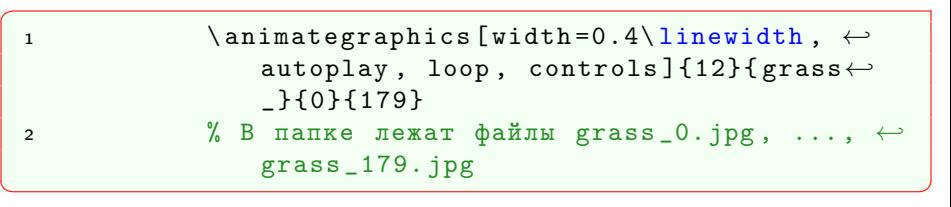

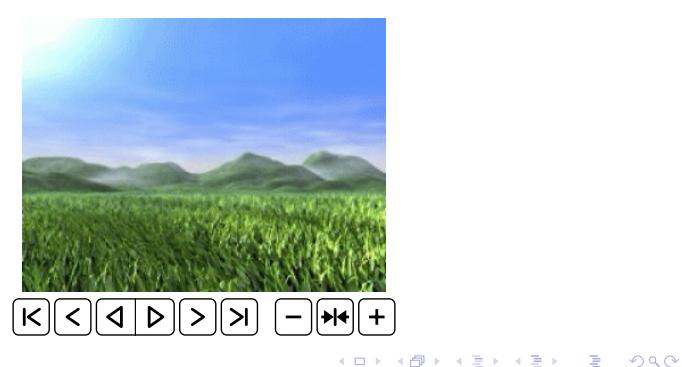

<span id="page-12-0"></span>Возможно также вставить файл в формате .pdf в качестве анимации.

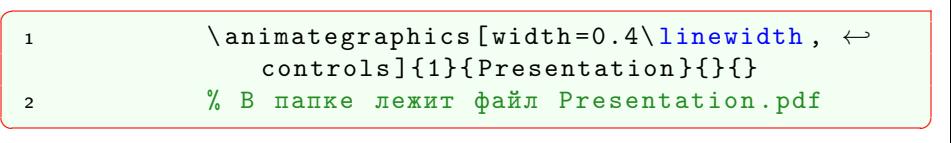

Анимированная графика в PDF/LTEX

Серов Сергей Сергеевич

ВМК МГУ

Курс «Практикум на ЭВМ» для 317-ой группы

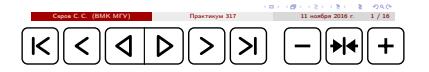

Серов С. С. (ВМК МГУ) [Практикум 317](#page-0-0) 14 ноября 2016 г. 13 / 17

医毛囊 医牙骨下的

÷.

 $QQ$ 

<span id="page-13-0"></span>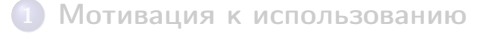

[Использование пакета movie15](#page-4-0)

[Использование пакета animate](#page-7-0)

[Выводы и итоги](#page-13-0)

## 5 [Литература](#page-15-0)

 $\Rightarrow$ 

 $QQ$ 

 $4$  ロ }  $4$   $4$   $\oplus$  }  $4$   $\oplus$  }  $4$   $\oplus$  }

# <span id="page-14-0"></span>Итоги

- Основные пакеты:
	- movie15
	- **•** animate
- Вставка видео, аудио, анимации
- Вставка анимации из последовательных файлов
- Использование контрольных кнопок и произвольных счетчиков

4 D F

 $\leftarrow$   $\leftarrow$   $\leftarrow$ 

 $\equiv$   $\cap$   $\alpha$ 

<span id="page-15-0"></span>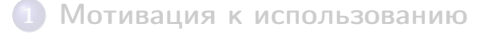

[Использование пакета movie15](#page-4-0)

[Использование пакета animate](#page-7-0)

[Выводы и итоги](#page-13-0)

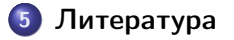

重し  $QQ$ 

 $4$  ロ }  $4$   $4$   $\oplus$  }  $4$   $\oplus$  }  $4$   $\oplus$  }

#### <span id="page-16-0"></span>Литература

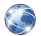

Grahn A. Документация по пакету movie15 [http://ctan.altspu.](http://ctan.altspu.ru/macros/latex/contrib/movie15/doc/movie15.pdf) [ru/macros/latex/contrib/movie15/doc/movie15.pdf](http://ctan.altspu.ru/macros/latex/contrib/movie15/doc/movie15.pdf)

Grahn A. Документация по пакету animate [http:](http://ctan.altspu.ru/macros/latex/contrib/animate/animate.pdf) [//ctan.altspu.ru/macros/latex/contrib/animate/animate.pdf](http://ctan.altspu.ru/macros/latex/contrib/animate/animate.pdf)

 $QQ$